# Información General

#### **Conocimientos Previos:**

Fundamentos de sistemas operativos, usuario Linux en línea de comandos (shell) y herramientas de programación gcc, make. Se recomienda el uso de un editor de textos como vi(m) o emacs operativos y usuario Linux/Unix.

#### **Horario:**

Semana 0: (Básico): lunes 9 y martes 10 de febrero de 2015, de 9 a 18 hs. Semana 1: (Empotrados): lunes 16, martes 17 y miércoles 18 de febrero de 2015, de 9 a 18 hs.

#### **Matrícula:**

Curso Completo (Semana 0 y 1): 1650 € Avanzado, tres días (Semana 1): 1280 € Básico, dos días (Semana 0): 550 €

El precio incluye el material del curso, comidas y cafés.

#### **Forma de pago:**

Una vez recibida la confirmación de la reserva de plaza, se le enviará una hoja de inscripción para pago por transferencia Bancaria. Información adicional sobre facturación y pagos: facturacion@electratraining.org

#### **Lugar:**

Escuela Politécnica Superior de la Universidad Autónoma de Madrid, Ctera. de Colmenar Km.15, 28049 Madrid. Ver como llegar a la EPS - UAM en nuestra web. La Escuela se encuentra comunicada por autovía (M-40 + M-607 Ctra. de Colmenar), autobuses y trenes de cercanías. No existen problemas de aparcamiento en la zona.

#### **Reserva de Plaza:**

El curso tiene un cupo limitado a 16 asistentes. Puede reservar plaza vía la página web del curso (www.electratraining.org) o enviando los siguientes datos por correo electrónico.

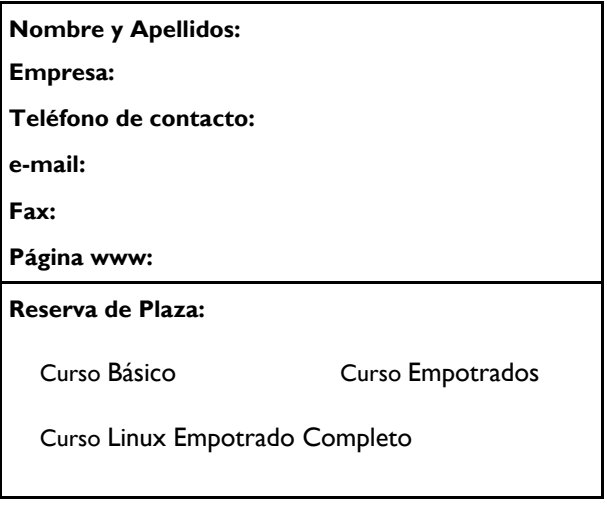

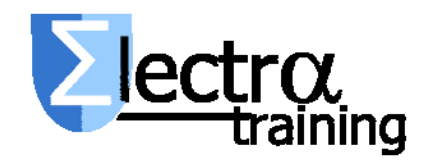

**Información Adicional:** 

**Gustavo Sutter** 

Ctra. de Colmenar Km.15 28049 Madrid

Tlf: 91 497 6209 / 609 691 607 Correo: info@electratraining.org Internet: http://www.electratraining.org

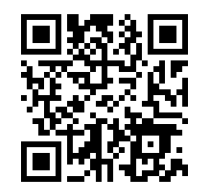

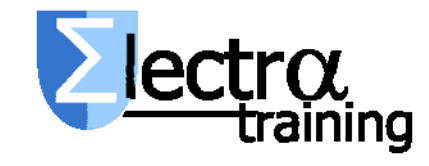

# Desarrollo de Sistemas Linux Empotrado

Ciclo 2015 de Entrenamiento Intensivo en Diseño de Sistemas Digitales

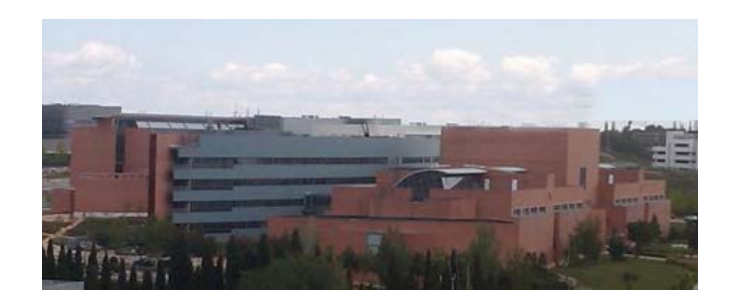

Lugar de realización

# Escuela Politécnica Superior

Universidad Autónoma de Madrid

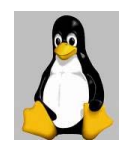

### Presentación

El curso se dirige a las empresas interesadas en trabajar con Linux para la fabricación de sus productos, ya sean del sector industrial, telecomunicaciones o electrónica de consumo. La tendencia del mercado se dirige a la incorporación de valor añadido a las funcionalidades básicas de los productos utilizando para ello código contrastado, en contra del desarrollo propietario de cada nueva funcionalidad.

El curso está centrado en presentar los conocimientos teóricos y prácticos necesarios para poder integrar Linux dentro de un sistema empotrado eligiendo entre las opciones existentes para su diseño, desarrollo y mantenimiento.

Durante el curso el alumno creará un sistema Linux embedded desde cero, partiendo del bootloader y finalizando con la instalación de módulos dinámicos específicos y programas de control, y se abordarán técnicas de actualización del software del sistema en fase de producción.

El curso tiene un marcado carácter práctico introduciendo los conceptos teóricos necesarios para su ejecución. Para ello, cada puesto de trabajo contará con una placa de desarrollo BeagleBone (ARM Cortex A8) y un ordenador de desarrollo. Además se utilizarán herramientas de emulación / virtualización para facilitar y acelerar las fases de desarrollo.

La duración del curso es de 40 hs, distribuidas a lo largo de dos semanas. En la primera semana se introducen los conceptos básicos (16 hs), en tanto que en la segunda durante tres días de trabajo se desarrollan los temas específicos de sistemas embebidos (24 hs).

**Prerrequisitos:** Conocimientos avanzados de sistemas operativos y de usuario Linux/Unix. Los contenidos del curso básico indican el nivel requerido y el alumno deberá trabajar con soltura con los conceptos/herramientas. Puede consultar en la página del curso los ejercicios de la semana 0.

Los descriptores del curso son:

Semana 0 (Básico):

Introducción al sistema GNU Linux: GNU Linux. El kernel de Linux. El sistema de ficheros. El shell de Unix/Linux: entorno, comandos, shell scritps. El inicio del sistema. Librerías de programación y ficheros de cabecera. Compilación: gcc, Makefiles.

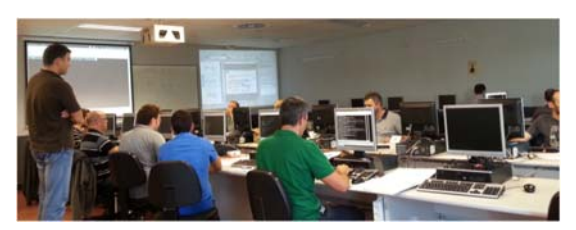

## Semana 1 (Sistemas Embebidos):

1. Introducción al sistema Linux

GNU Linux. Herramientas básicas. Diseño y Arquitectura. El kernel de Linux

2. Linux empotrado I: conceptos básicos

Hardware & Linux. Compilación cruzada. Embedded Linux Build systems. Bootloaders. Inicio del sistema. Root File System. Creación e instalación. Almacenamiento. Sistemas de ficheros

3. Linux empotrado II: Avanzado

Sistema en producción: Mantenimiento. Virtualización. Tiempo real & Linux. Android Linux

4. Depuración con Linux empotrado

Herramientas de depuración básicas. LTT: Linux Trace Toolkit. Pruebas dinámicas. Emuladores

Como complemento a este curso, se dictará el curso Desarrollo de Drivers en Linux (segundo trimestre de 2015) y el curso Programación en Linux Tiempo Real (quarto trimestre 2015). Existen descuento por asistencia a más de un curso(\*). Más información en http://www.electratraining.org

\* además asistiendo a dos de los tres cursos se lleva el sistema de desarrollo BeagleBone.